## SAP ABAP table VC2HL S LC SEARCH CRIT {LoadConfig: Search Criteria}

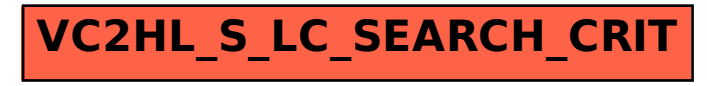